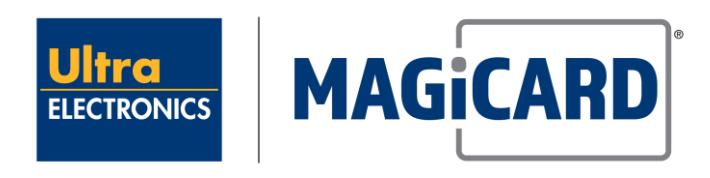

**www.ultramagicard.com**

# **Magicard API documentation**

*Application Programming Interface for Magicard Printer Drivers*

# **Table of Contents**

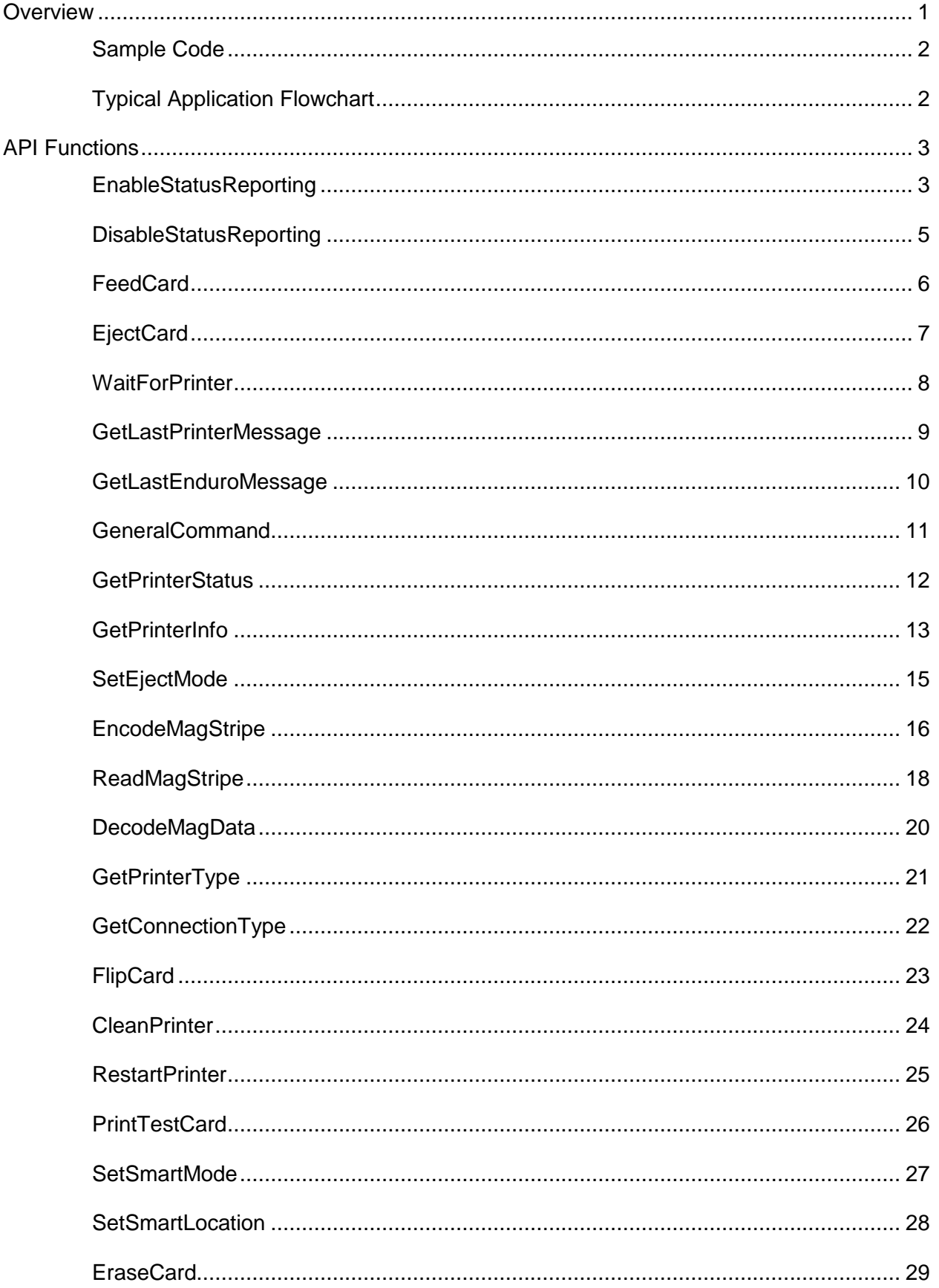

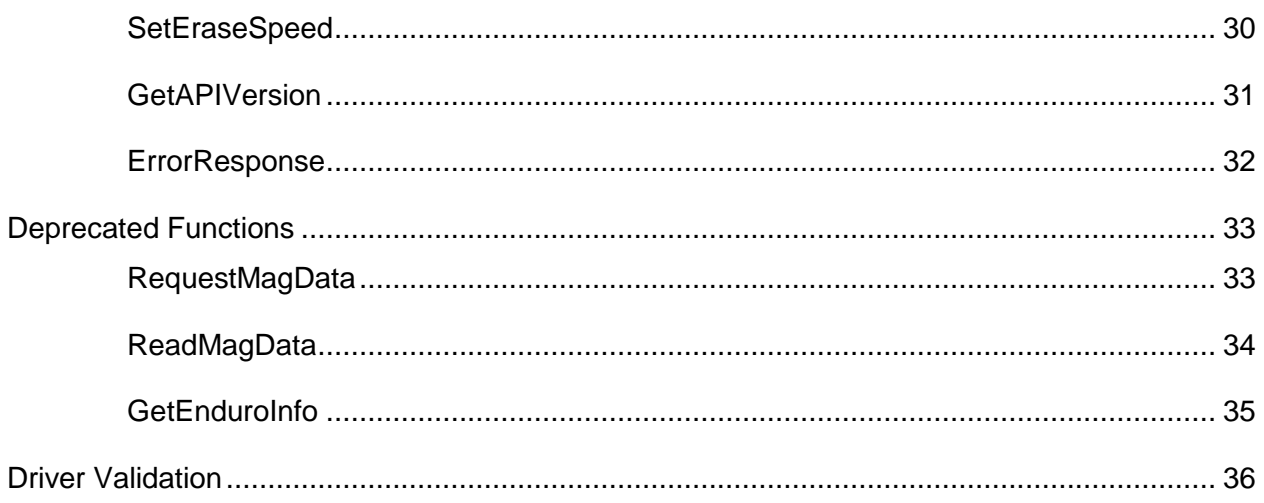

# **Figures**

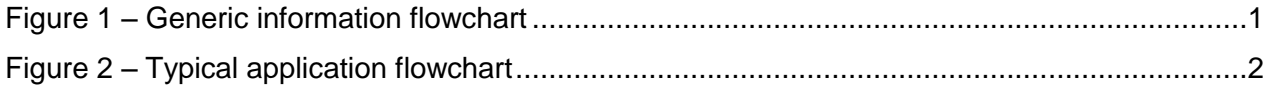

# <span id="page-3-0"></span>**Overview**

The purpose of this application programming interface (API) is to allow applications to:

- initiate printer operation by sending commands
- synchronize with the operation of the printer.
- interrogate the printer

For example, an application may need to know when the printer has finished printing a card. Without feedback from the printer, it is not possible to retrieve such information in an accurate manner due to the way the Windows print spooler works. With the API, this feedback is available and an application is able to wait until the printer has completed its operation.

Specific API functions are also available to control the printer e.g. place cards in the correct position for contact and contactless chip encoding and to eject cards from the printer.

The process of controlling the printer using the APIs **must** be a serial one – in other words, it is **not possible** to load the spooler with multiple prints and then control their flow to the printer by API calls, since these API calls themselves may need to pass commands to the printer via the spooler. In this situation, the commands would be placed in the spooler after the batch prints, and would be out of synchronization with the print they were trying to control, so control would be lost.

Therefore for each print job, the APIs should be used to control the card positioning, then the image data for that single card should be loaded to the spooler. The API is then used to position the next card for the next print job, and so on.

Generically speaking, the flow of information between the application and the status monitor is represented in the following diagram:

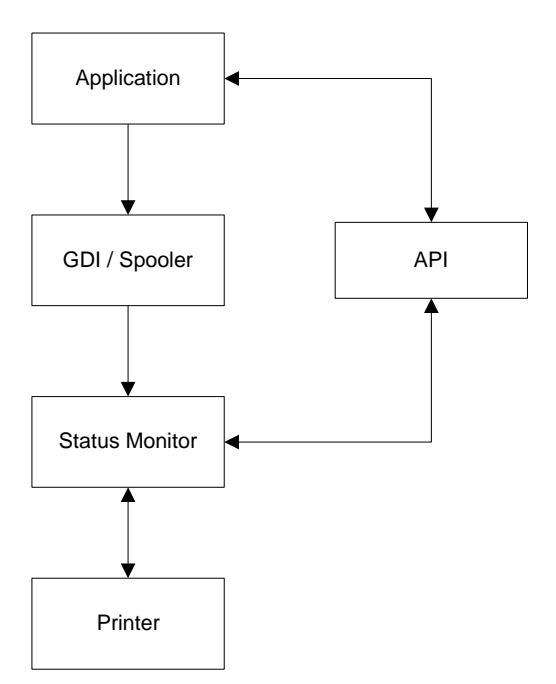

**Figure 1 – Generic information flowchart**

<span id="page-3-1"></span>The API itself can be used by loading MagAPI.dll. A 'C' header file, a .def file and .lib static library file are also provided.

**NB**. The API is originally designed for USB communications and all timings are determined for this method of connection. Whilst it is possible to use ethernet, due to the variable nature of the timings using such comms, timings may vary considerably.

# <span id="page-4-0"></span>Sample Code

Sample code is available on request.

# <span id="page-4-1"></span>Typical Application Flowchart

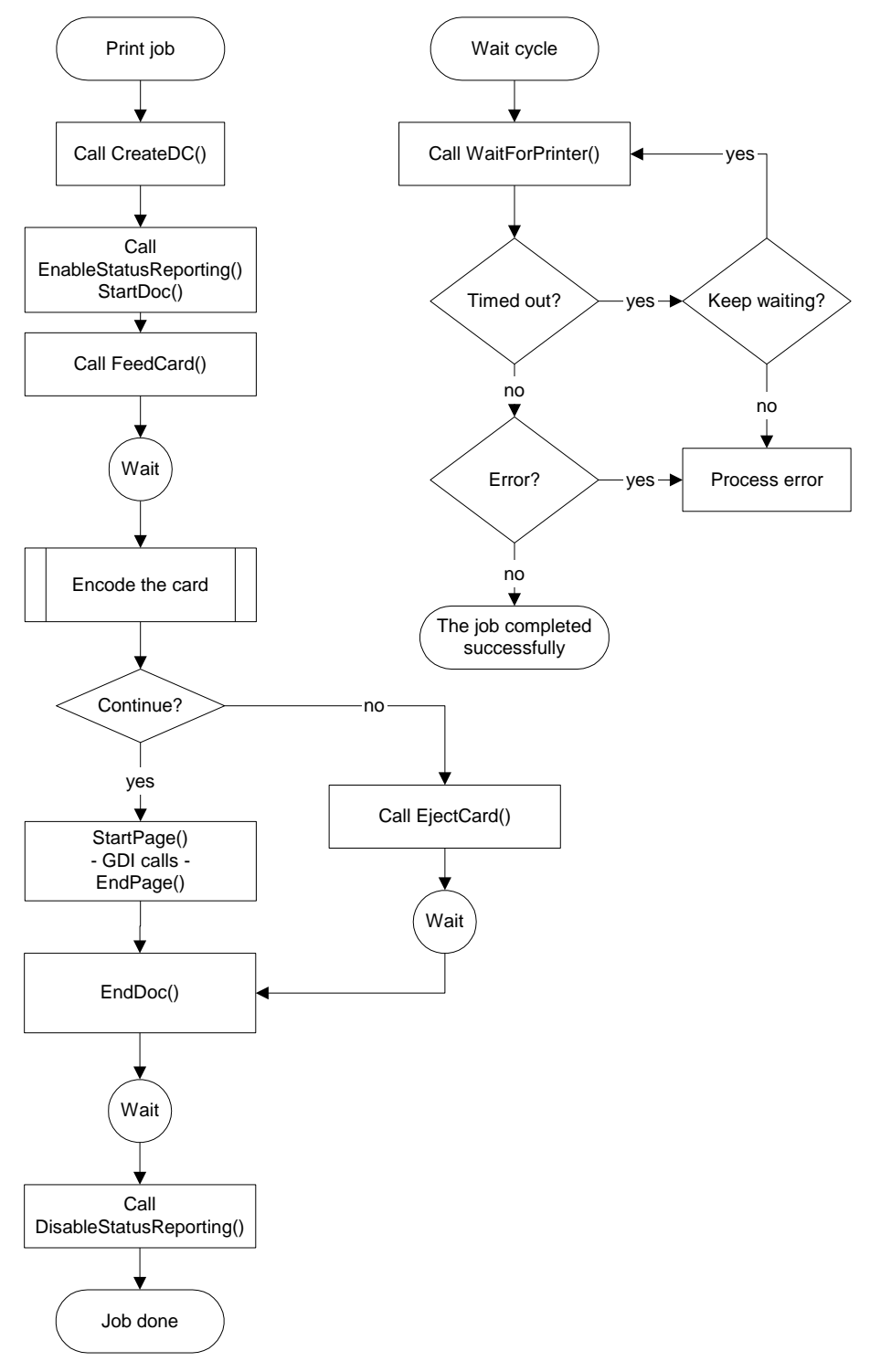

<span id="page-4-2"></span>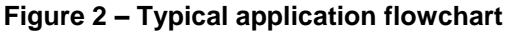

# <span id="page-5-0"></span>**API Functions**

# <span id="page-5-1"></span>**EnableStatusReporting**

Initialises the API and its communications channel with the printer and status monitor.

**int EnableStatusReporting(HDC hDC, HANDLE \*phSession, DWORD dwFlags);**

### **Parameters**

*hDC*

A device context handle for the printer driver the application is using.

*phSession*

A pointer to a variable that will receive a handle that identifies the newly established session with the status monitor. This handle must be closed with *DisableStatusReporting*.

*dwFlags*

Defines how the status monitor will deal with all errors from now on. It can assume one of the following values:

(NB Only relevant on printers which support status monitor)

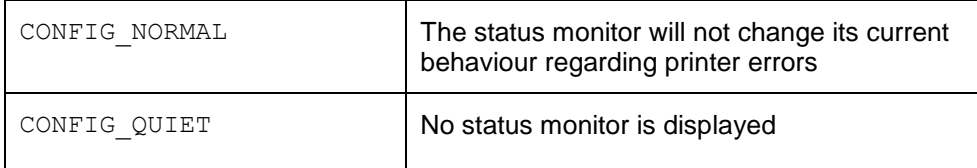

# **Return Values**

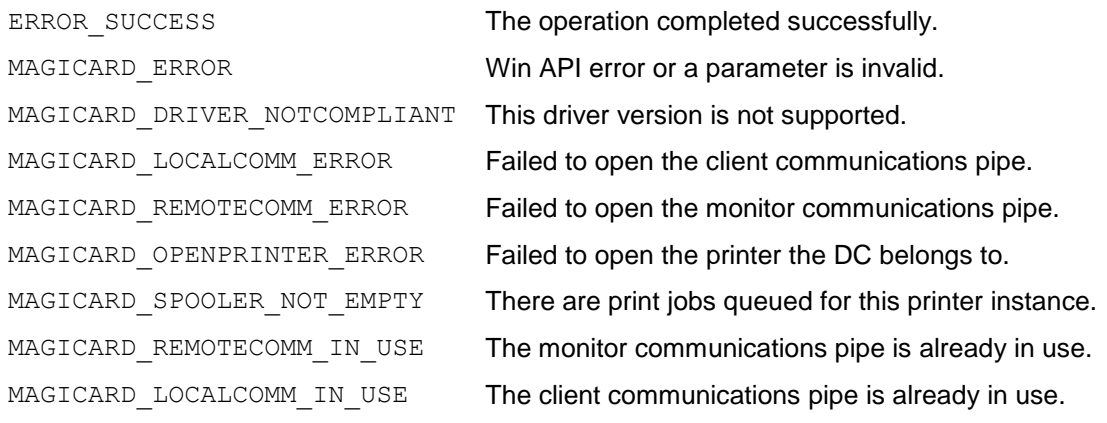

### **Remarks**

The print spooler must be empty before calling this function, since the status monitor's behaviour will already be different when the next print job begins. Otherwise, the function will fail with the MAGICARD\_SPOOLER\_NOT\_EMPTY error code.

Failure to open any of the communications pipes usually means that the printer driver is configured to print to a port that is not supported.

It may also mean that the status monitor is not installed or that the system refuses to start it for some reason.

Alternatively, any of the two "in use" error codes usually mean that there is another application using the API already. The exact error code depends on the operating system and on the sequence of calls made by either application.

To help in determining if the API is indeed "in use", an inline function has been added – MAGICARD\_Is\_Status\_Reporting\_In\_Use(int iError) – which returns TRUE if the error is either MAGICARD\_REMOTECOMM\_IN\_USE or MAGICARD\_LOCALCOMM\_IN\_USE.

# <span id="page-7-0"></span>**DisableStatusReporting**

Closes the communications channel with the printer, returns the status monitor to its normal behaviour and releases all resources used.

**int DisableStatusReporting(HANDLE hSession);**

# **Parameters**

*hSession*

The session handle returned by *EnableStatusReporting*.

# **Return Values**

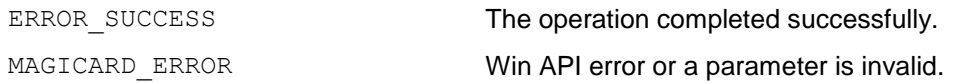

# <span id="page-8-0"></span>**FeedCard**

Instructs the printer to feed a card to one of the chip encoding positions available.

**int FeedCard(HANDLE hSession, DWORD dwMode, int iParam, LPTSTR lpszJobName);**

# **Parameters**

*hSession*

The session handle returned by *EnableStatusReporting*.

*dwMode*

The desired card position. It can be one of the following values:

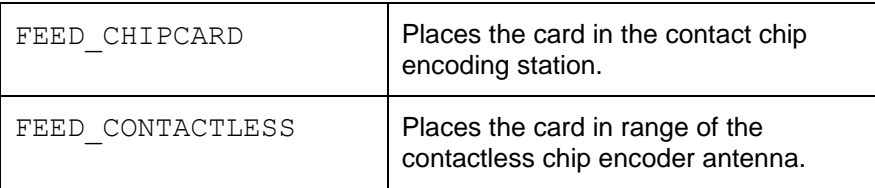

#### *iParam*

An optional positive integer parameter that is to be appended to the end of the printer command used to feed the card.

If it is zero, nothing is appended. If it is positive, its value is used.

#### *lpszJobName*

The name of the secondary print job that is created by the API.

#### **Return Values**

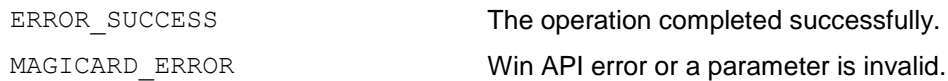

The application may also check the result of the Win API function *GetLastError* to obtain further information about any error that has occurred.

# **Remarks**

There are ANSI and UNICODE versions of this function, with A and W suffixes. A macro is conditionally defined in the header to point to the correct function version.

# <span id="page-9-0"></span>**EjectCard**

Instructs the printer to eject any card that may be present in the mechanism.

**int EjectCard(HANDLE hSession, LPTSTR lpszJobName);**

### **Parameters**

*hSession*

The session handle returned by *EnableStatusReporting*.

# *lpszJobName*

The name of the secondary print job that is created by the API when spooling is enabled.

#### **Return Values**

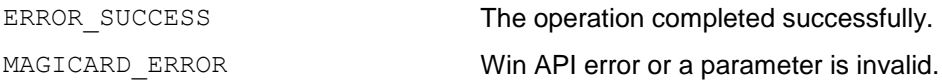

The application may also check the result of the Win API function *GetLastError* to obtain further information about any error that has occurred.

# **Remarks**

There are ANSI and UNICODE versions of this function, with A and W suffixes. A macro is conditionally defined in the header to point to the correct function version.

# <span id="page-10-0"></span>**WaitForPrinter**

Waits until the status monitor reports that the printer is no longer busy or until a time-out period elapses.

**int WaitForPrinter(HANDLE hSession); int WaitForPrinterReady(HANDLE hSession);**

#### **Parameters**

*hSession*

The session handle returned by *EnableStatusReporting*.

#### **Return Values**

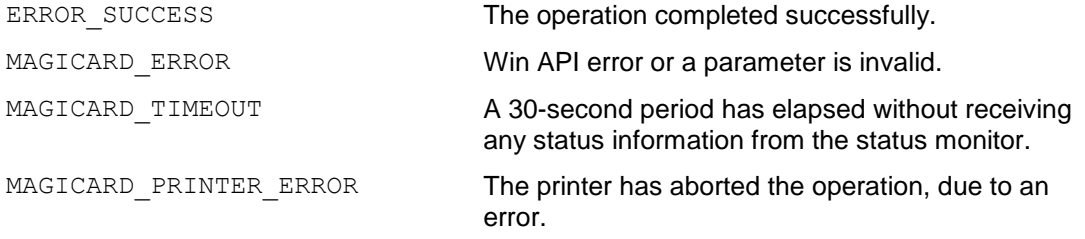

The application may also check the result of the Win API function *GetLastError* to obtain further information about any error that has occurred.

#### **Remarks**

*WaitForPrinter* will exit upon the printer being no longer busy (i.e. ready), or on an error.

*WaitForPrinterReady* will not exit on an error.

These functions may timeout during lengthy operations. It is up to the application to determine how long it is going to wait, by repeating calls to the functions, before deciding that the printer is not responding.

The timeout length are fixed at 30 seconds (approx.).

If a printer error is reported, the application may call the *GetLastPrinterMessage* function to retrieve the error message sent by the printer.

Even if the application aborts the print job, it should still call these functions after every printer operation that can cause status information to be returned: *EndDoc*, *FeedCard* and *EjectCard.* This ensures that the status monitor is not asked to resume its normal behaviour before physical operations of the printer that the application has initiated have completed.

# <span id="page-11-0"></span>**GetLastPrinterMessage**

Retrieves a string containing the last status message sent by the (now obsolete) Rio/Tango printer.

**int GetLastPrinterMessage(HANDLE hSession, LPSTR lpszBuffer, LPDWORD pdwBufferSize);**

#### **Parameters**

*hSession*

The session handle returned by *EnableStatusReporting*.

*lpszBuffer*

A pointer to the buffer that is going to receive the status message.

*pdwBufferSize*

A pointer to a variable that contains the buffer size. If the buffer is too small, the function fails and places the required buffer size in this location.

### **Return Values**

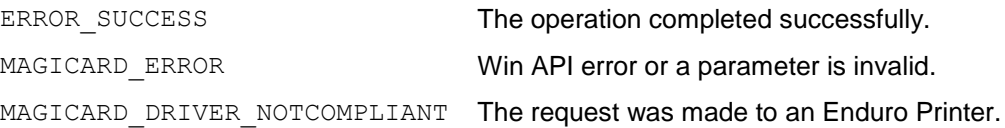

The application may also check the result of the Win API function *GetLastError* to obtain further information about any error that has occurred.

# **Remarks**

This command is only valid for Rio/Tango printers. For Enduro, Rio Pro and Pronto printers, use *GetLastEnduroMessage.*

The printer-specific error code is embedded in the string returned, normally at its end, in the form "(cxxxx)", where the x's represent digits.

#### <span id="page-12-0"></span>**GetLastEnduroMessage**

Retrieves a string containing the last status message sent by Enduro, Rio Pro and Pronto printers (and their OEM derivatives).

**int GetLastEnduroMessage(HANDLE hSession, LPTSTR lpszBuffer, LPDWORD pdwBufferSize);**

#### **Parameters**

*hSession*

The session handle returned by *EnableStatusReporting*.

*lpszBuffer*

A pointer to the buffer that is going to receive the status message.

*pdwBufferSize*

A pointer to a variable that contains the buffer size. If the buffer is too small, the function fails and places the required buffer size in this location.

# **Return Values**

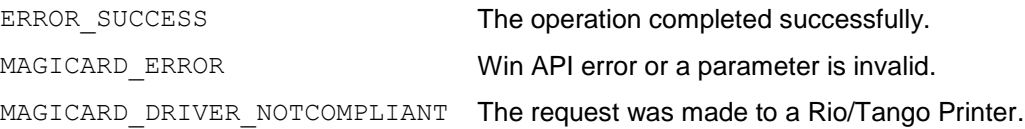

The application may also check the result of the Win API function *GetLastError* to obtain further information about any error that has occurred.

# **Remarks**

For Rio and Tango printers, use *GetLastPrinterMessage.*

The printer-specific error code is embedded in the string returned, normally at its end, in the form "MMMM:mmmm", where MMMM = Major Error code, mmmm = Minor Error Code

# <span id="page-13-0"></span>**GeneralCommand**

Sends the given command string to the printer.

```
int GeneralCommand(HANDLE hSession,
                  LPSTR lpszCommandString);
```
### **Parameters**

*hSession*

The session handle returned by *EnableStatusReporting*.

*lpszCommandString*

The command string to be sent to the printer.

# **Return Values**

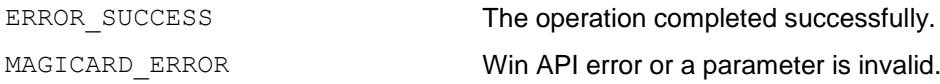

The application may also check the result of the Win API function *GetLastError* to obtain further information about any error that has occurred.

# **Remarks**

This function allows the user to send a command string to the printer. It is unidirectional to the printer only i.e. It does not support retrieving data from the printer.

# <span id="page-14-0"></span>**GetPrinterStatus**

Obtains the current status of the printer.

#### **int GetPrinterStatus(HANDLE hSession);**

# **Parameters**

*hSession*

The session handle returned by *EnableStatusReporting*.

#### **Return Values**

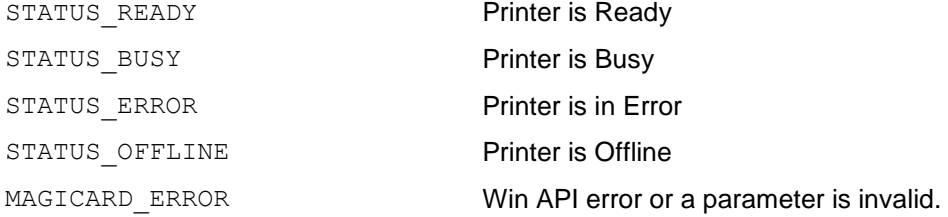

#### <span id="page-15-0"></span>**GetPrinterInfo**

Returns the printer configuration information from Enduro, Rio Pro and Pronto printers (and their OEM derivatives)

**int GetEnduroInfo(HANDLE hSession,** PRINTER INFO \*pPrinterInfo); **int GetPrinterInfo(HANDLE hSession, PRINTER\_INFO \*pPrinterInfo);**

#### **Parameters**

OR

*hSession*

The session handle returned by *EnableStatusReporting*.

*pPrinterInfo*

Pointer to a PrinterInfo structure which is to be filled with the configuration information

#### **Structures**

```
#define SERIAL_SIZE 20
typedef struct 
{
  BOOL bPrinterConnected;
  DWORD eModel;
  char sModel[30];
  DWORD ePrintheadType;
  char sPrinterSerial[SERIAL SIZE];
  char sPrintheadSerial[SERIAL SIZE];
  char sPCBSerial[SERIAL SIZE];
  TCHAR sFirmwareVersion[SERIAL SIZE];
  char sDummy[SERIAL SIZE - sizeof(DWORD)];
  DWORD iES_Density;
  DWORD iHandFeed;
  DWORD iCardsPrinted;
  DWORD iCardsOnPrinthead;
  DWORD iDyePanelsPrinted;
  DWORD iCleansSinceShipped;
  DWORD iDyePanelsSinceClean;
  DWORD iCardsSinceClean;
  DWORD iCardsBetweenCleans;
  DWORD iPrintHeadPosn;
  DWORD iImageStartPosn;
  DWORD iImageEndPosn;
  DWORD iMajorError;
  DWORD iMinorError;
  char sTagUID[20];
  DWORD iShotsOnFilm;
  DWORD iShotsUsed;
  char sDyeFilmType[20];
  DWORD iColourLength;
  DWORD iResinLength;
  DWORD iOvercoatLength;
  DWORD eDyeFlags;
  DWORD iCommandCode;
  DWORD iDOB;
```

```
DWORD eDyeFilmManuf;
  DWORD eDyeFilmProg;
} PRINTER_INFO;
```
# **Return Values**

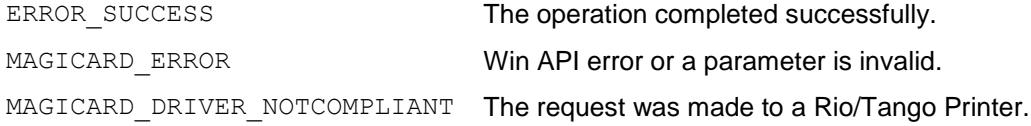

The structure is loaded with the complete response by a printer to a 'request for information' command.

# <span id="page-17-0"></span>**SetEjectMode**

Sets the eject mode of the printer according to the passed parameter.

**int** SetEjectMode **(HANDLE hSession, int iMode);**

### **Parameters**

*hSession*

The session handle returned by *EnableStatusReporting*.

*iMode*

The eject mode being selected

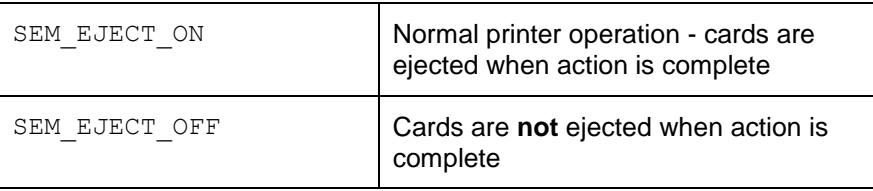

# **Return Values**

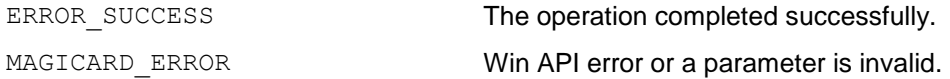

The application may also check the result of the Win API function *GetLastError* to obtain further information about any error that has occurred.

#### **Remarks**

The eject mode returns to normal (eject mode on) if the printer is powered off

#### <span id="page-18-0"></span>**EncodeMagStripe**

Encodes data to the magnetic stripe on the card

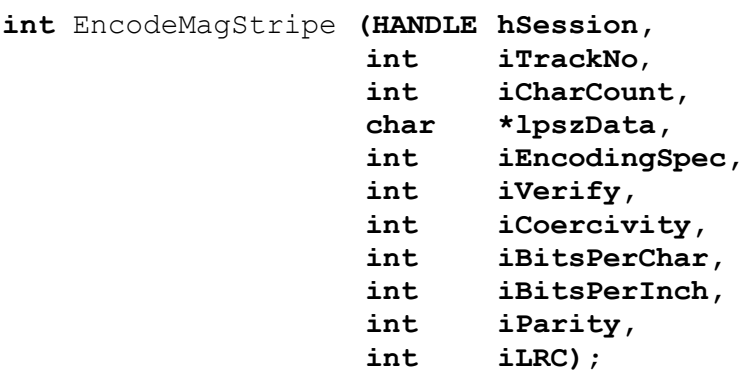

# **Parameters**

#### *hSession*

The session handle returned by *EnableStatusReporting*.

# *iTrackNo*

The number of the track being written (1, 2 or 3)

#### *iCharCount*

The number of characters to be written to the track (including start and end sentinels)

#### *\*lpszData*

Pointer to a buffer containing the data to be written

#### *iEncodingSpec*

#### The encoding method to be used

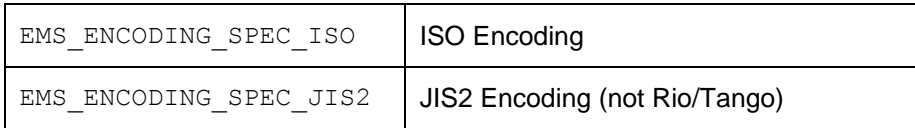

*iVerify*

# Specifies whether verification is required

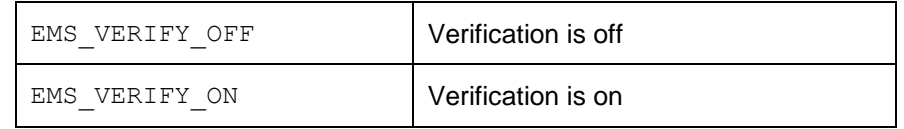

#### *iCoercivity*

# Specifies the coercivity of the encoding

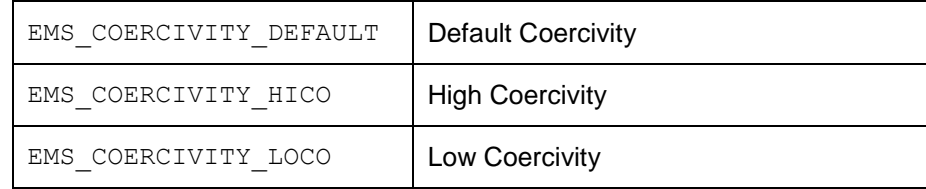

#### *iBitsPerChar*

#### Specifies the number of bits per character for the encoding (ISO only)

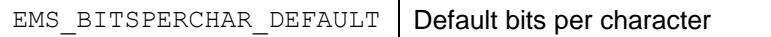

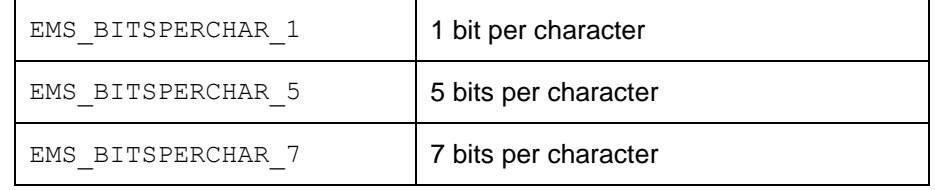

# *iBitsPerInch*

### Specifies the number of bits per inch for the encoding (ISO only)

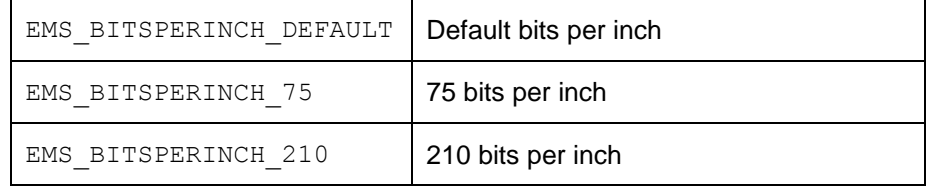

### *iParity*

# Specifies the parity for the encoding (ISO only)

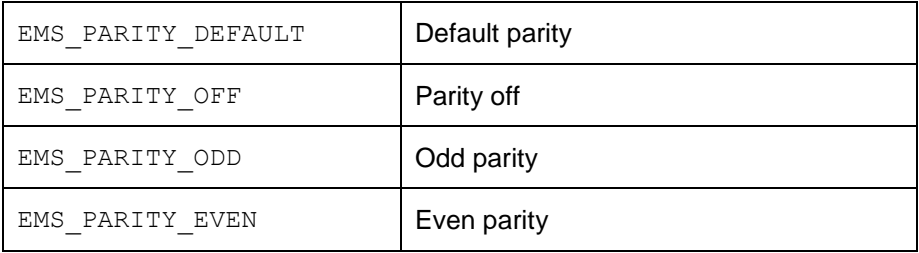

#### *iLRC*

#### Specifies the LRC for the encoding (ISO only)

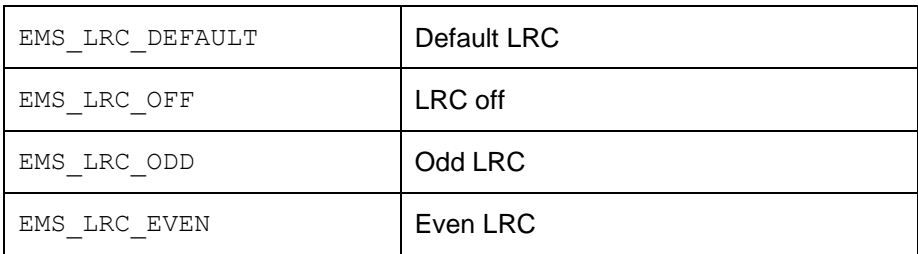

# **Return Values**

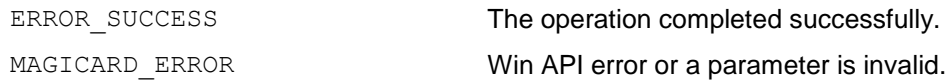

The application may also check the result of the Win API function *GetLastError* to obtain further information about any error that has occurred.

# **Remarks**

JIS2 encoding is not permitted with Rio/Tango printers

#### <span id="page-20-0"></span>**ReadMagStripe**

Reads data from the magnetic stripe on the card

```
int ReadMagStripe (HANDLE hSession,
               MSVDATA *pMSV,
               int iEncodingSpec);
```
#### **Parameters**

*hSession*

The session handle returned by *EnableStatusReporting*.

*pMSV*

Pointer to a MSV Data structure which will be filled with the magnetic stripe data.

#### *iEncodingSpec*

The encoding method in use

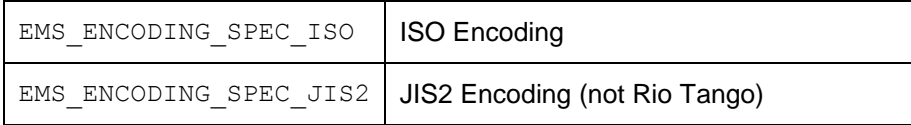

#### **Structures**

typedef struct

{

DWORD msv\_id; DWORD msg\_len; DWORD tk1\_pass; DWORD tk2\_pass; DWORD tk3\_pass; DWORD tk1\_len; DWORD tk2 len; DWORD tk3 len; RAW\_DATA raw; } MSVDATA;

typedef struct

{ char tk1[172]; // ISO max is 79 (7bpc, 210bpi) char tk2[172]; // ISO max is 40 (5bpc, 75bpi) char tk3[172]; // ISO max is 107 (5bpc, 210bpi) } RAW\_DATA;

#### Members:

msv\_id: Unique ID to distinguish this message msg\_len: Size of message, including this tk1\_pass: TRUE if Track 1 passed; FALSE if failed or not tested tk2\_pass: Same for Track 2 tk3\_pass: Same for Track 3 tk1\_len: Number of bytes returned for Track 1 from start sentinel to LRC inclusive tk2\_len: Same for Track 2 tk3\_len: Same for Track 3 raw: Raw data for each track

#### **Return Values**

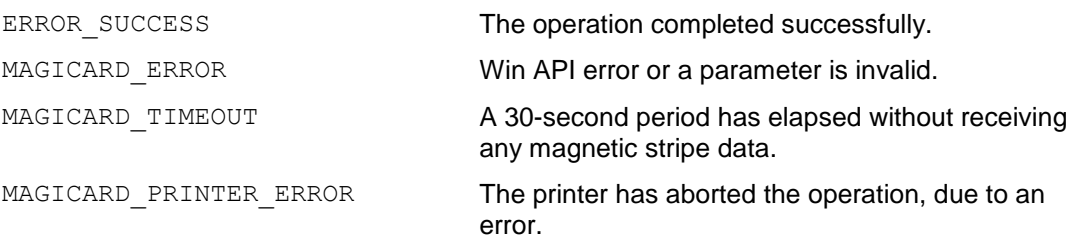

The application may also check the result of the Win API function *GetLastError* to obtain further information about any error that has occurred.

#### **Remarks**

This function performs a complete read of the data encoded on the magnetic stripe, unlike the deprecated function *ReadMagData,* which must be used in conjunction with *RequestMagData*.

### <span id="page-22-0"></span>**DecodeMagData**

Instructs the printer to decode the magnetic data previously obtained from the printer

**void DecodeMagData(HANDLE hSession, MSVDATA \*pMSV);**

# **Parameters**

*hSession*

The session handle returned by *EnableStatusReporting*.

*pMSV*

Pointer to a MSV Data structure which contains the magnetic stripe data.

#### **Structures**

See *ReadMagStripe*

# **Remarks**

This function performs a conversion of the data read from the magnetic stripe on the card, removing parity bits and unpacking Binary Coded Data. The unpacked data is returned in the same MSV structure passed as input.

# <span id="page-23-0"></span>**GetPrinterType**

Returns an identifier of the printer type.

#### **int GetPrinterType(HANDLE hSession);**

# **Parameters**

*hSession*

The session handle returned by *EnableStatusReporting*.

### **Return Values**

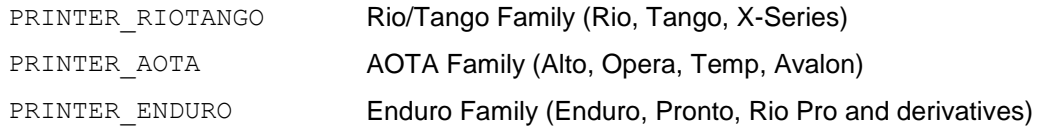

# <span id="page-24-0"></span>**GetConnectionType**

Returns an identifier of the connection to the printer

#### **int GetConnectionType(HANDLE hSession);**

# **Parameters**

*hSession*

The session handle returned by *EnableStatusReporting*.

#### **Return Values**

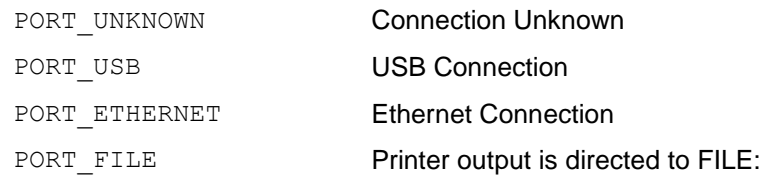

# <span id="page-25-0"></span>**FlipCard**

Instructs the printer to rotate the card using the flipper mechanism.

**int FlipCard(HANDLE hSession);**

# **Parameters**

*hSession*

The session handle returned by *EnableStatusReporting*.

### **Return Values**

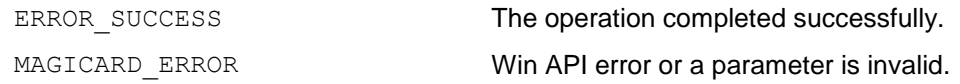

The application may also check the result of the Win API function *GetLastError* to obtain further information about any error that has occurred.

# **Remarks**

This command is not valid on a single sided printer (e.g. Pronto, Avalon, Alto)

# <span id="page-26-0"></span>**CleanPrinter**

Instructs the printer to execute a cleaning cycle.

# **int CleanPrinter(HANDLE hSession);**

# **Parameters**

*hSession*

The session handle returned by *EnableStatusReporting*.

#### **Return Values**

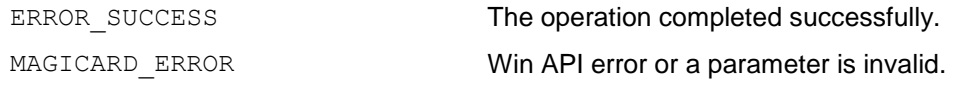

# <span id="page-27-0"></span>**RestartPrinter**

Instructs the printer to perform a reset cycle.

#### **int RestartPrinter(HANDLE hSession);**

# **Parameters**

*hSession*

The session handle returned by *EnableStatusReporting*.

#### **Return Values**

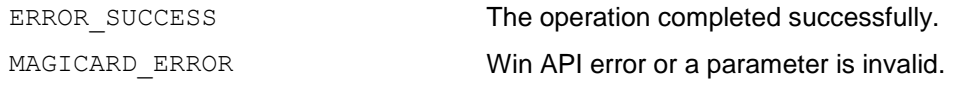

# <span id="page-28-0"></span>**PrintTestCard**

Instructs the printer to print an internal test pattern.

#### **int PrintTestCard(HANDLE hSession);**

# **Parameters**

*hSession*

The session handle returned by *EnableStatusReporting*.

#### **Return Values**

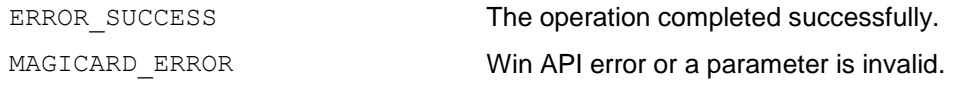

# <span id="page-29-0"></span>**SetSmartMode**

Sets the smart card encoding position of the printer according to the passed parameter.

**int** SetSmartMode **(HANDLE hSession, int iMode);**

#### **Parameters**

*hSession*

The session handle returned by *EnableStatusReporting*.

*iMode*

The smart encoding position being selected

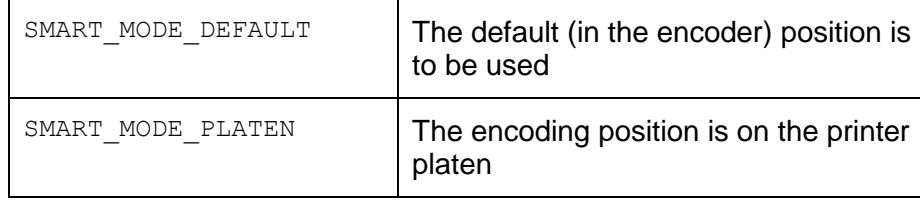

### **Return Values**

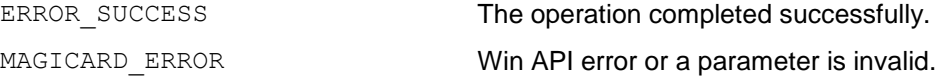

The application may also check the result of the Win API function *GetLastError* to obtain further information about any error that has occurred.

# **Remarks**

This setting is persistent and is retained by the printer through a power on/reset

# <span id="page-30-0"></span>**SetSmartLocation**

Defines the smart card encoding position according to the passed parameter.

**int** SetSmartLocation**(HANDLE hSession, int iParam);**

#### **Parameters**

*hSession*

The session handle returned by *EnableStatusReporting*.

*iParam*

The smart encoding position

# **Return Values**

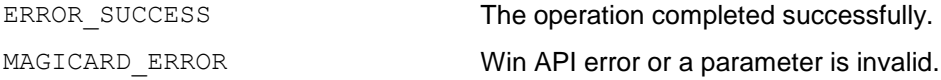

The application may also check the result of the Win API function *GetLastError* to obtain further information about any error that has occurred.

### **Remarks**

This setting is persistent and is retained by the printer through a power on/reset

# <span id="page-31-0"></span>**EraseCard**

Instructs the printer to perform an erase cycle on a rewritable card.

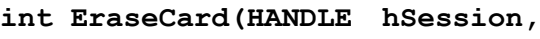

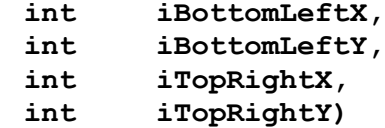

# **Parameters**

*hSession*

The session handle returned by EnableStatusReporting.

*iBottomLeftX*

*iBottomLeftY*

*iTopRightX*

*iTopRightY*

Coordinates of the bottom left and top right corners of the area on the card to be erased

# **Return Values**

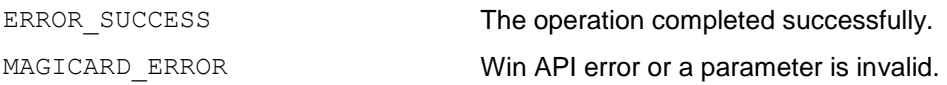

The application may also check the result of the Win API function *GetLastError* to obtain further information about any error that has occurred.

# **Remarks**

If all four coordinates are set to 0, the whole card is erased.

# <span id="page-32-0"></span>**SetEraseSpeed**

Sets the speed to be used in the erase cycle on a rewritable card

**int SetEraseSpeed(HANDLE hSession, int iMode)**

#### **Parameters**

*hSession*

The session handle returned by *EnableStatusReporting*.

*iMode*

The erase speed being selected.

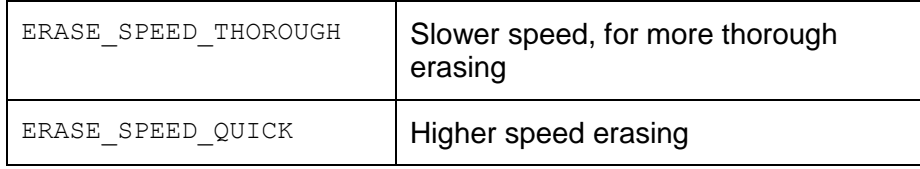

# **Return Values**

ERROR\_SUCCESS The operation completed successfully.

MAGICARD\_ERROR Win API error or a parameter is invalid.

# <span id="page-33-0"></span>**GetAPIVersion**

Returns the version ID of the MagAPI DLL.

```
int GetAPIVersion(HANDLE hSession,
                API_VERSION *pAPIVersion);
```
#### **Parameters**

*hSession*

The session handle returned by *EnableStatusReporting*.

*pAPIVersion*

Pointer to a an API Version structure which is to be filled with the version information

#### **Structures**

```
typedef struct tag_VERSION
{
   DWORD Major;
   DWORD Minor;
   DWORD Build;
   DWORD Private;
} API_VERSION;
```
# **Return Values**

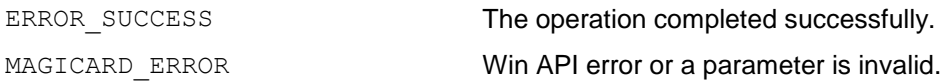

The structure is loaded with the four character build version of the API DLL.

#### <span id="page-34-0"></span>**ErrorResponse**

Sends a response to an error condition to the printer.

**int ErrorResponse(HANDLE hSession, int iParam)**

### **Parameters**

*hSession*

The session handle returned by *EnableStatusReporting*.

*iParam*

The error response to be sent

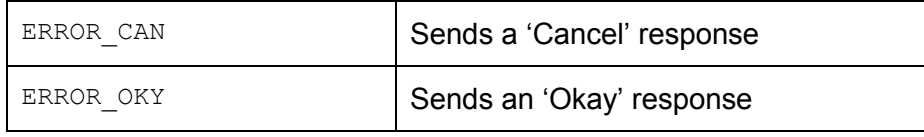

# **Return Values**

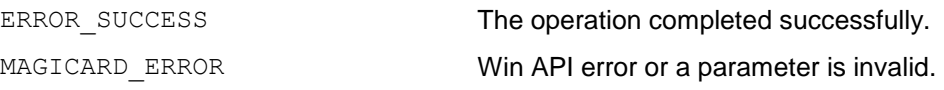

# **Deprecated Functions**

<span id="page-35-0"></span>These functions have been superseded but are maintained here for backwards compatibility.

# <span id="page-35-1"></span>**RequestMagData**

Instructs the printer to feed a card and read the magnetic stripe data

#### **int RequestMagData(HANDLE hSession);**

#### **Parameters**

#### *hSession*

The session handle returned by *EnableStatusReporting*.

# **Return Values**

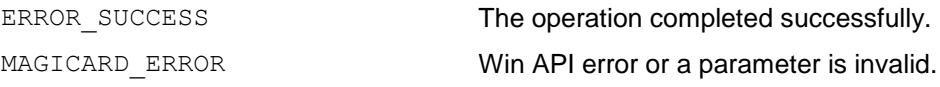

The application may also check the result of the Win API function *GetLastError* to obtain further information about any error that has occurred.

#### **Remarks**

This function is used in conjunction with the *ReadMagData* function.

*RequestMagData* instructs the printer to feed the card and obtain the magnetic stripe data from it; then *ReadMagData* instructs the printer to transmit the data to the PC.

All 3 tracks of data are read from the card.

If a printer error is reported, the application may call the *GetLastPrinterMessage* function to retrieve the error message sent by the printer.

This function, in conjunction *ReadMagData*, has been replaced by *EncodeMagStripe* and *ReadMagStripe*.

# <span id="page-36-0"></span>**ReadMagData**

Instructs the printer to supply magnetic data (previously read from the card by a call to *RequestMagData*) to the PC.

**int ReadMagData(HANDLE hSession, MSVDATA \*pMSV);**

#### **Parameters**

*hSession*

The session handle returned by *EnableStatusReporting*.

*pMSV*

Pointer to a MSV Data structure which will be filled with the magnetic stripe data.

# **Structures**

See API function *ReadMagStripe*

#### **Return Values**

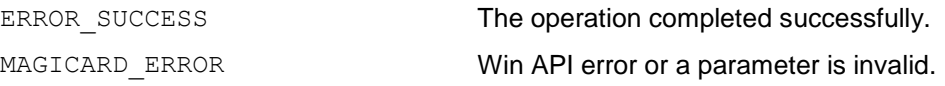

The application may also check the result of the Win API function *GetLastError* to obtain further information about any error that has occurred.

#### **Remarks**

This function is used in conjunction with the *RequestMagData* function.

*RequestMagData* instructs the printer to feed the card and obtain the magnetic stripe data from it; then *ReadMagData* instructs the printer to transmit the data to the PC.

It is important that your compiler calculates the correct size of this structure, which is 548 bytes. If not using 'C', bear in mind that a char is a byte of 8 bits, and an int is a signed integer of 4 bytes. This structure is "packed", i.e. there are no pad bytes.

Each 8-bit byte of raw data contains one sample of either 5 or 7-bit data.

The printer is big-endian, so the integer components will require byte-reversal on a littleendian host (e.g. a PC), i.e. the bytes in each integer, e.g. "ABCD", will arrive as "DCBA".

This function, in conjunction *RequestMagData*, has been replaced by *EncodeMagStripe* and *ReadMagStripe*.

# <span id="page-37-0"></span>**GetEnduroInfo**

Returns the printer configuration information from Enduro, Rio Pro and Pronto printers (and their OEM derivatives)

**int GetEnduroInfo(HANDLE hSession,** PRINTER INFO \*pPrinterInfo);

#### **Parameters**

*hSession*

The session handle returned by *EnableStatusReporting*.

*pPrinterInfo*

Pointer to a PrinterInfo structure which is to be filled with the configuration information

#### **Remarks**

This function has been replaced by the *GetPrinterInfo* function.

See *GetPrinterInfo* for more information.

# <span id="page-38-0"></span>**Driver Validation**

The application may verify if the currently installed printer driver supports this API by interrogating the driver for the presence of the ESC\_IS\_API\_CAPABLE driver escape.

The following code shows a method of doing this, assuming that hDC is a handle for a device context belonging to the driver being interrogated:

```
int iEsc = ESC_IS_API_CAPABLE;
int escRes;
escRes = ExtEscape(hDC,
                    QUERYESCSUPPORT,
                    sizeof(iEsc),
                    (LPCSTR)&iEsc,
                    0,NULL);
if (escRes > 0)
{
     // The driver supports API calls.
}
```